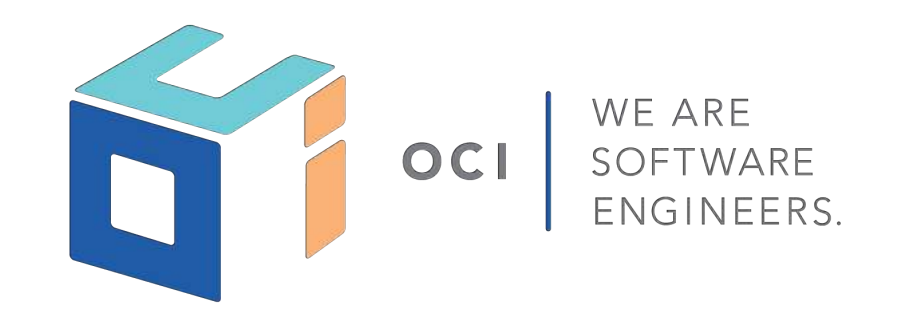

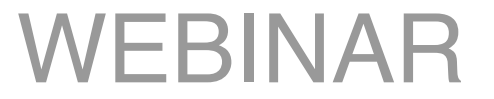

## MICRONAUT SECURITY

### **SERGIO DEL AMO**

© 2018, Object Computing, Inc. (OCI). All rights reserved. No part of these notes may be reproduced, stored in a retrieval system, or **objectcomputing.com** transmitted, in any form or by any means, electronic, mechanical, photocopying, recording, or otherwise, without the prior, written permission of Object Computing, Inc. (OCI)

### SERGIO DEL AMO

- MICRONAUT / GRAILS OCI TEAM
- GUADALAJARA, SPAIN
- CURATOR OF [GROOVYCALAMARI.COM](http://groovycalamari.com)
- PODCAST HOST OF [PODCAST.GROOVYCALAMARI.COM](https://podcast.groovycalamari.com)
- [GREACH Conference](https://greachconf.com) organizer
- @SDELAMO
- [HTTP://SERGIODELAMO.ES](http://SERGIODELAMO.ES)

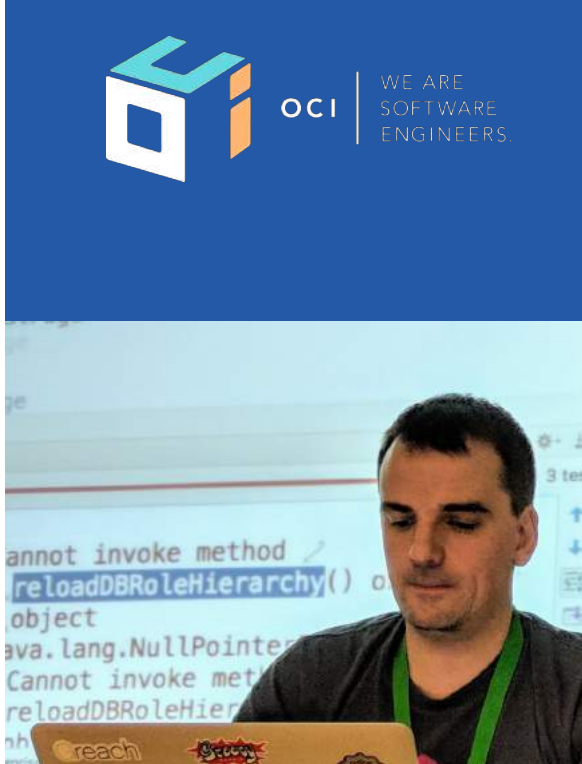

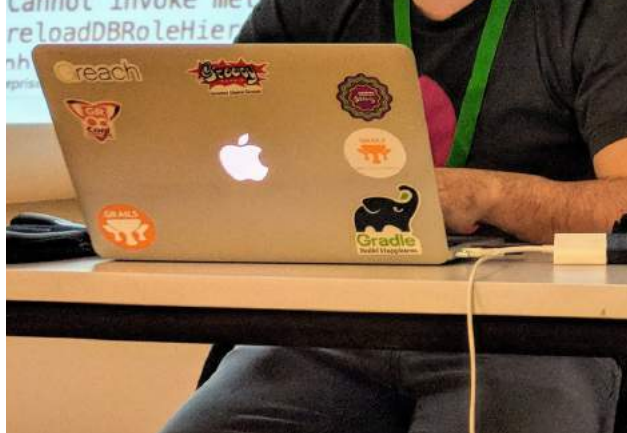

CONTROLLER EXAMPLE

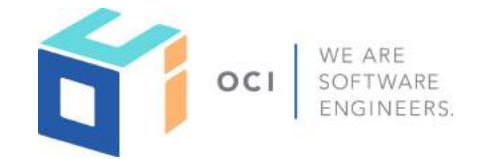

@Controller("/books") public class BookController {

 @Get public List<Book> index() { return Arrays.asList(new Book("1491950358", "Building Microservices"), new Book("1680502395", "Release It!"), new Book("0321601912", "Continuous Delivery")); }

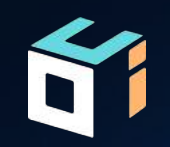

# INSTALLATION

© 2018, Object Computing, Inc. (OCI). All rights reserved. **objectcomputing.com** 4

### SECURITY INSTALLATION

dependencies { **build.gradle**

...

}

```
 .. 
 . 
    annotationProcessor "io.micronaut:micronaut-security" 
    compile "io.micronaut:micronaut-security"
```
#### **src/main/resources/application.yml** micronaut: security: enabled: true

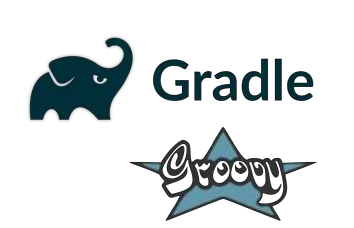

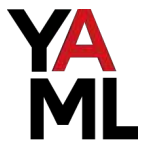

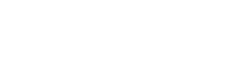

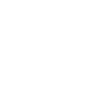

### SECURED BY DEFAULT

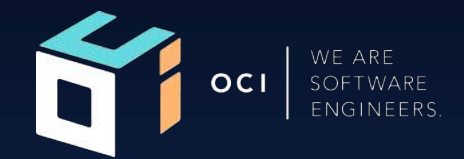

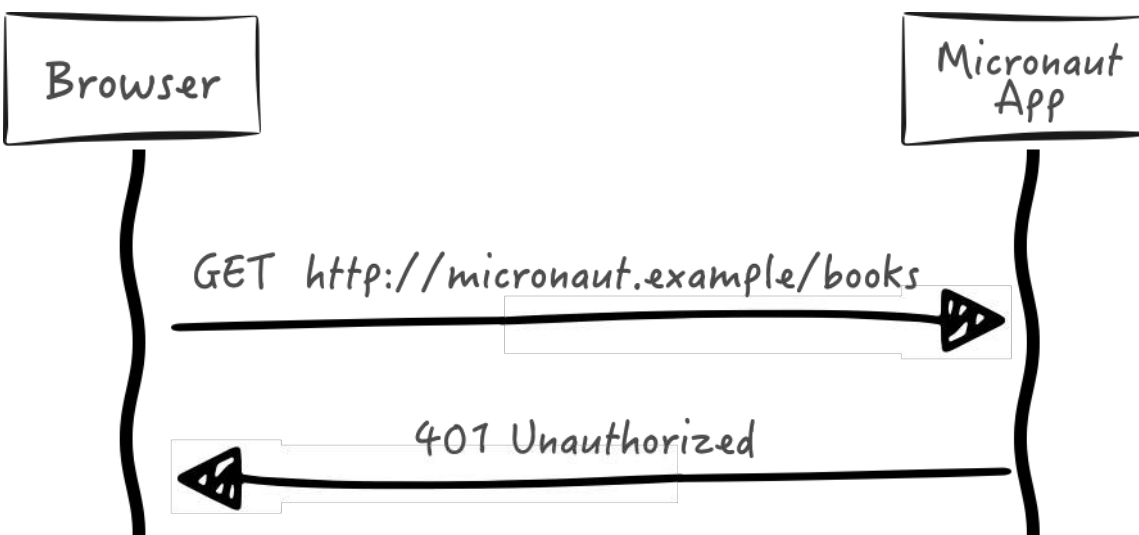

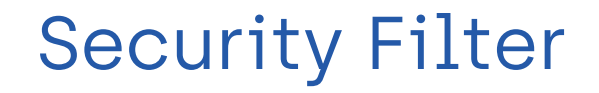

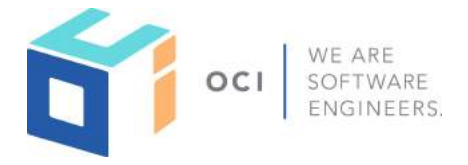

#### SECURITY FILTER

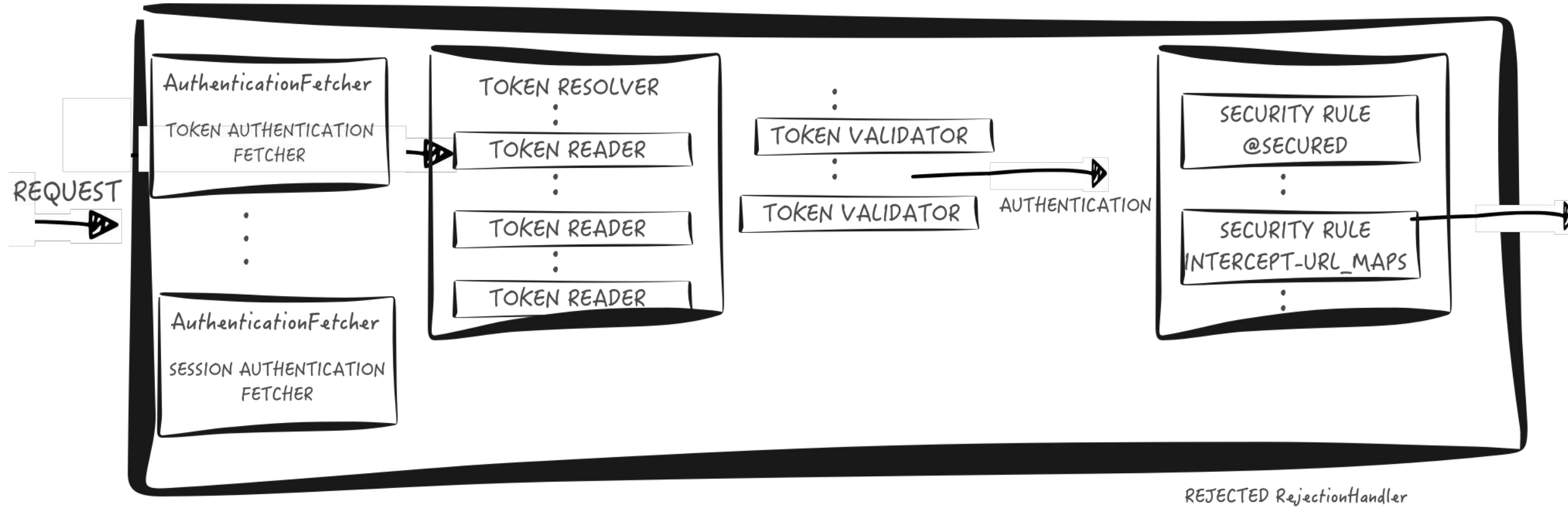

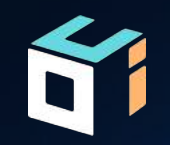

# ANONYMOUS ACCESS

© 2018, Object Computing, Inc. (OCI). All rights reserved. **objectcomputing.com** 8

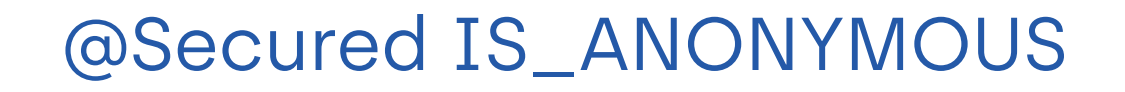

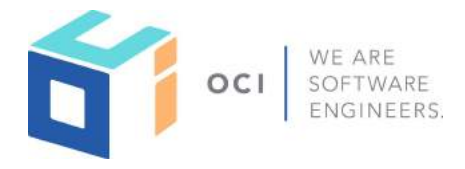

import io.micronaut.security.annotation.Secured;

```
@Controller("/books") 
public class BookController {
```
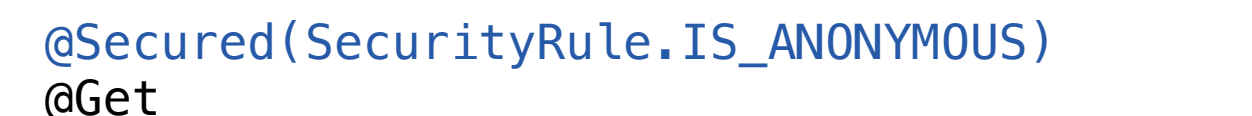

```
 public List<Book> index() {
```

```
 return Arrays.asList(new Book("1491950358", "Building Microservices"), 
                       new Book("1680502395", "Release It!"), 
                       new Book("0321601912", "Continuous Delivery"));
```
}

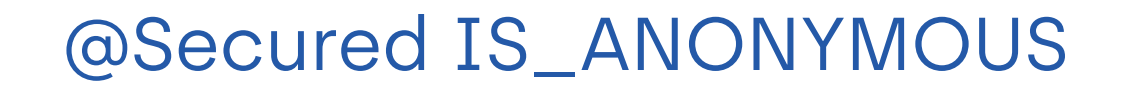

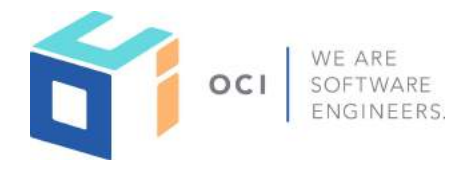

import io.micronaut.security.annotation.Secured;

```
@Secured(SecurityRule.IS_ANONYMOUS) 
@Controller("/books") 
public class BookController {
```

```
 @Get 
 public List<Book> index() { 
     return Arrays.asList(new Book("1491950358", "Building Microservices"), 
                            new Book("1680502395", "Release It!"), 
                            new Book("0321601912", "Continuous Delivery")); 
 }
```
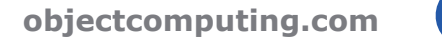

### JSR\_250 annotations

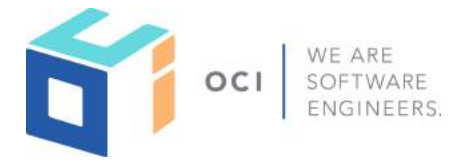

import javax.annotation.security.PermitAll;

```
@Controller("/books") 
public class BookController {
```
#### @PermitAll

}

```
 @Get 
 public List<Book> index() {
```
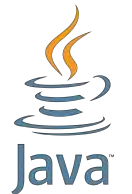

```
 return Arrays.asList(new Book("1491950358", "Building Microservices"), 
                       new Book("1680502395", "Release It!"), 
                       new Book("0321601912", "Continuous Delivery"));
```
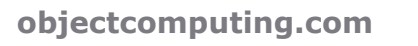

### INTERCEPT URL MAP

#### **src/main/java/example/micronaut/BookController.java**

@Controller("/books") public class BookController {

}

```
 @Get 
 public List<Book> index() { 
     return Arrays.asList(new Book("1491950358", "Building Microservices"), 
                           new Book("1680502395", "Release It!"), 
                           new Book("0321601912", "Continuous Delivery")); 
 }
```
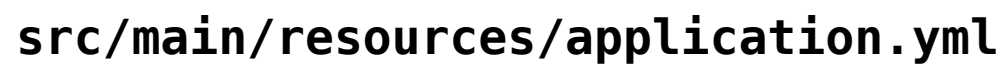

```
micronaut: 
   security: 
     enabled: true 
     intercept-url-map: 
- 100 minutes
          pattern: "/books" 
          http-method: GET
```
access:

- isAnonymous()

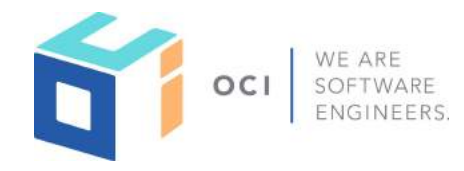

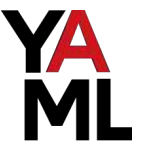

### INTERCEPT URL MAP for STATIC RESOURCES

#### **src/main/resources/application.yml**

```
micronaut: 
   router: 
     static-resources: 
        deafult: 
          enabled: true 
          mapping: /static/** 
          paths: 
            - classpath: public 
   security: 
     enabled: true 
     intercept-url-map: 
- 1990 F.
          pattern: "/static/logo.png" 
          http-method: GET 
          access:
```
- isAnonymous()

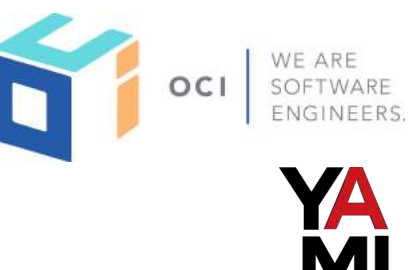

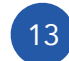

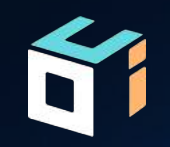

## BASIC AUTH

© 2018, Object Computing, Inc. (OCI). All rights reserved. **objectcomputing.com** 14

### BASIC AUTH

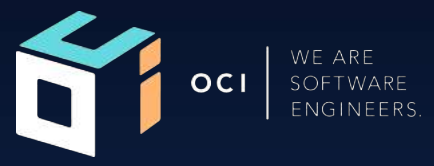

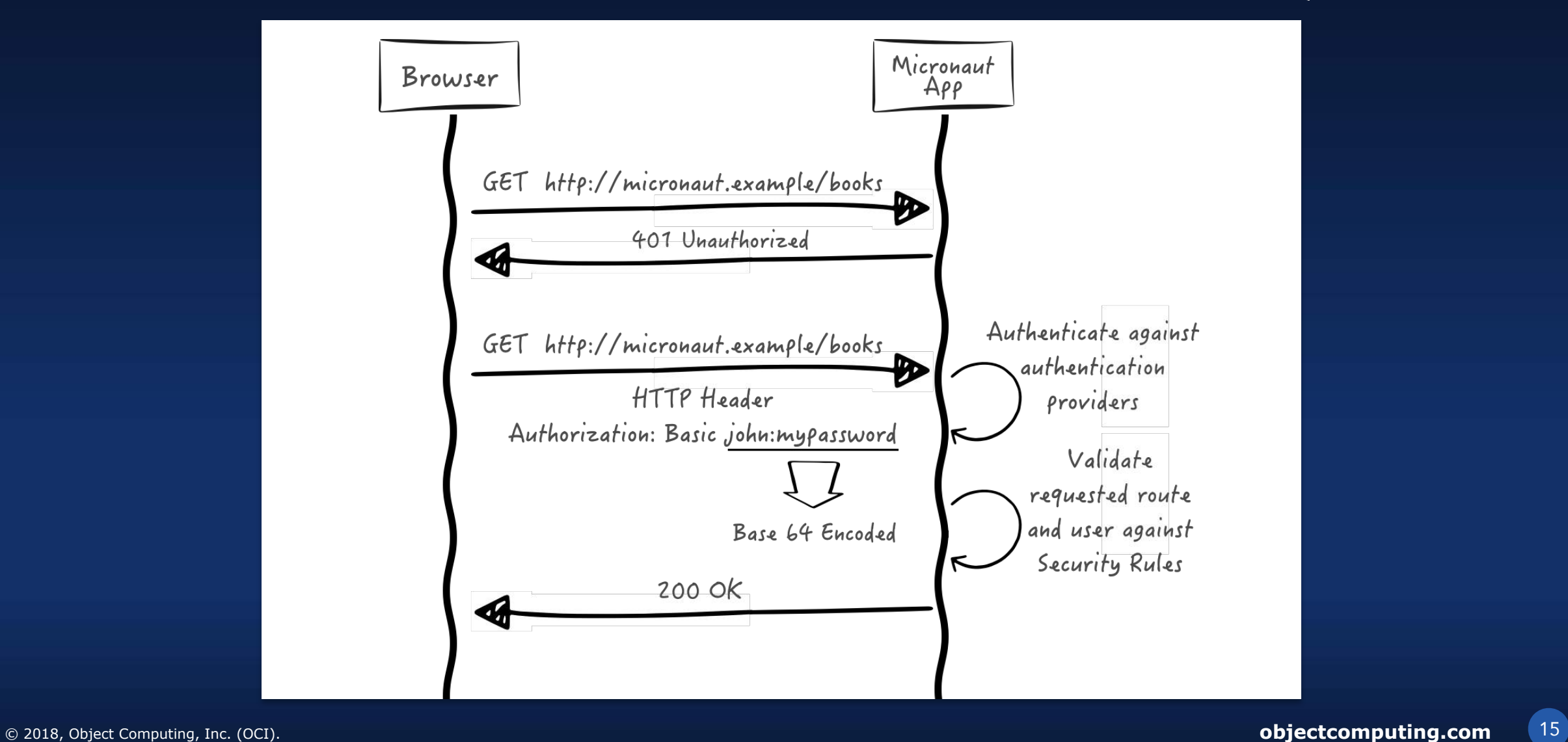

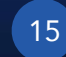

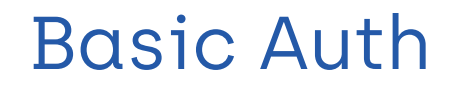

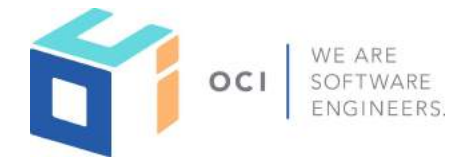

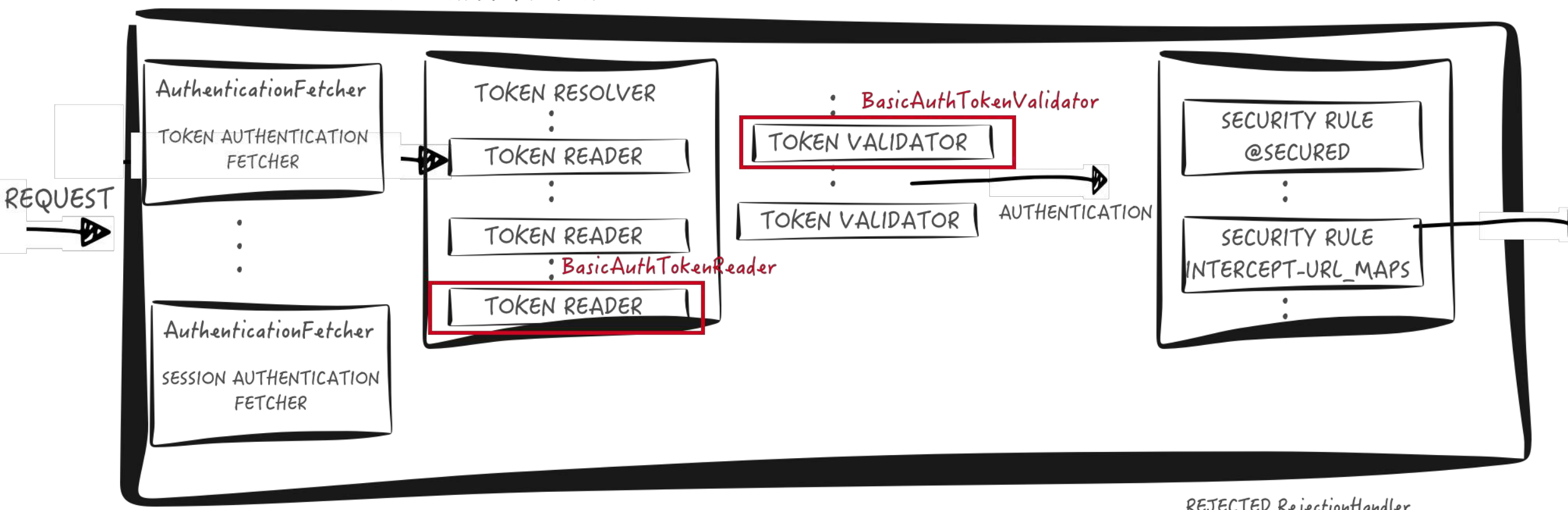

#### SECURITY FILTER

REJECTED RejectionHandler

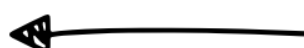

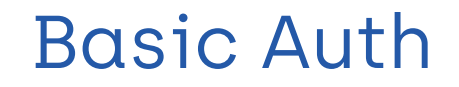

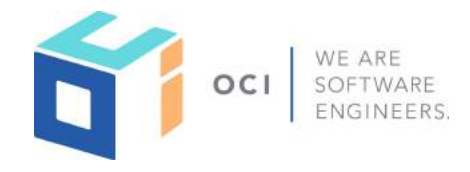

### BasicAuthTokenValidator

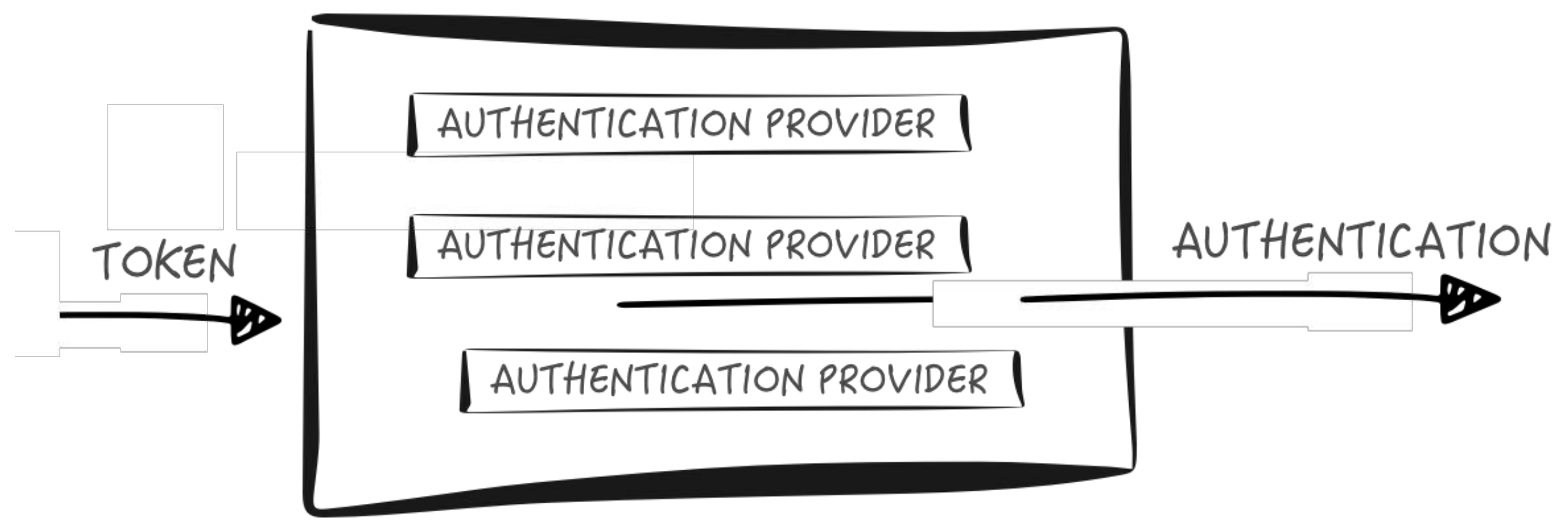

#### © 2018, Object Computing, Inc. (OCI). All rights reserved. **objectcomputing.com** 18

}

}

## BASIC AUTH

curl with basic auth

\$ curl - u name:password http://micronaut.example/books

import javax.inject.Singleton

```
@Singleton 
public class ExampleAuthenticationProvider implements AuthenticationProvider { 
     @Override 
     public Publisher<AuthenticationResponse> authenticate(AuthenticationRequest authenticationRequest) {
```

```
 if (authenticationRequest.getIdentity().equals("user") && 
             authenticationRequest.getSecret().equals("password"))) { 
           UserDetails u = new UserDetails(authenticationRequest.getIdentity(), 
                                           Arrays.asList("ROLE USER"));
            return Flowable.just(u); 
 } 
        return Flowable.just(new AuthenticationFailed());
```
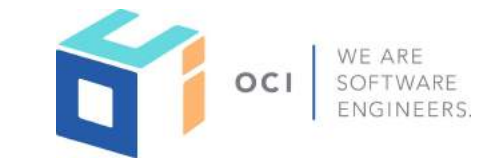

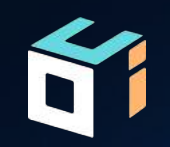

© 2018, Object Computing, Inc. (OCI). All rights reserved. **objectcomputing.com** 19

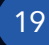

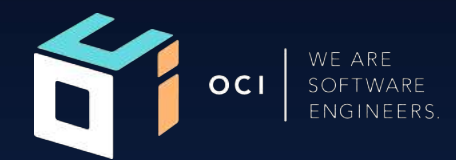

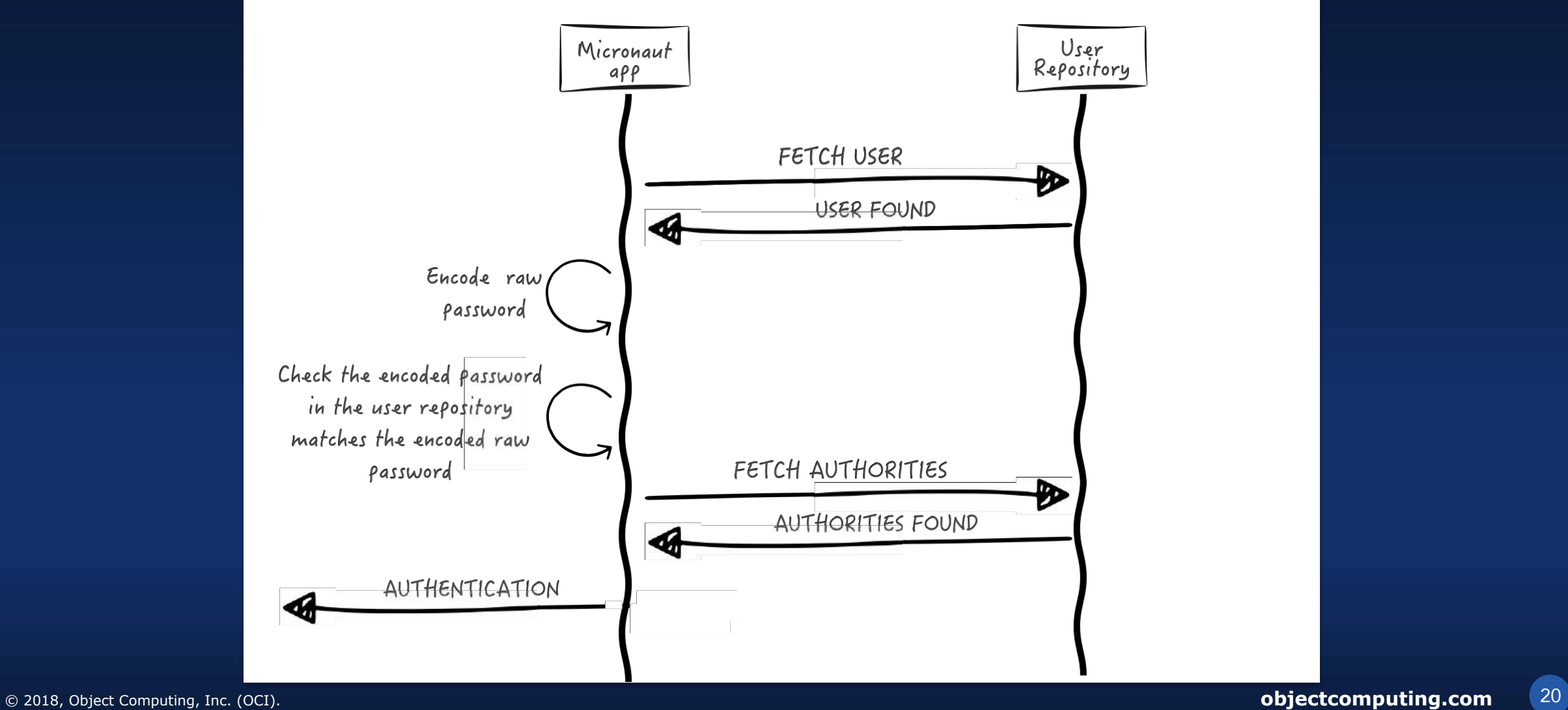

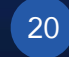

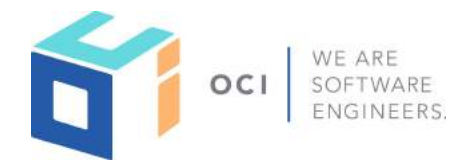

#### implementation of UserFetcher

import javax.inject.Singleton

```
@CompileStatic 
@Singleton 
class UserFetcherService implements UserFetcher {
```

```
 protected final UserGormService userGormService
```

```
 UserFetcherService(UserGormService userGormService) { 
     this.userGormService = userGormService 
 } 
 @Override
```

```
 Publisher<UserState> findByUsername(String username) { 
     UserState user = userGormService.findByUsername(username) as UserState 
     (user ? Flowable.just(user) : Flowable.empty()) as Publisher<UserState> 
 }
```
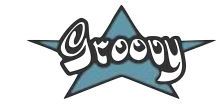

#### implementation of AuthoritiesFetcher

package example.micronaut.services

import io.micronaut.security.authentication.providers.AuthoritiesFetcher import io.reactivex.Flowable import org.reactivestreams.Publisher

import javax.inject.Singleton

```
@Singleton 
class AuthoritiesFetcherService implements AuthoritiesFetcher {
```

```
 protected final UserRoleGormService userRoleGormService 
 AuthoritiesFetcherService(UserRoleGormService userRoleGormService) { 
     this.userRoleGormService = userRoleGormService 
 } 
 @Override 
 Publisher<List<String>> findAuthoritiesByUsername(String username) { 
     Flowable.just(userRoleGormService.findAllAuthoritiesByUsername(username)) 
 }
```
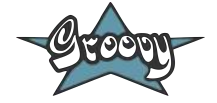

#### implementation of PasswordEncoder

#### **build.gradle**

dependencies {

#### ... compile "org.springframework.security:spring-security-crypto: 4.2.5.RELEASE"

import io.micronaut.security.authentication.providers.PasswordEncoder import org.springframework.security.crypto.bcrypt.BCryptPasswordEncoder import javax.inject.Singleton

#### @Singleton

}

}

class BCryptPasswordEncoderService implements PasswordEncoder {

org.springframework.security.crypto.password.PasswordEncoder delegate = new BCryptPasswordEncoder()

```
 String encode(String rawPassword) { 
    return delegate.encode(rawPassword)
 } 
 @Override 
 boolean matches(String rawPassword, String encodedPassword) { 
     return delegate.matches(rawPassword, encodedPassword)
```
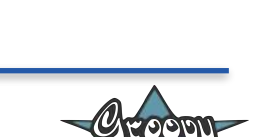

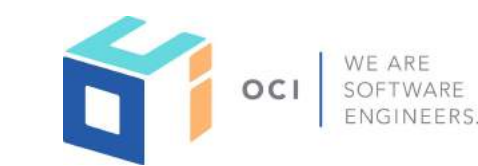

**Gradle** 

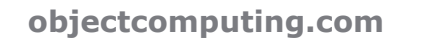

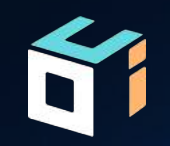

## SESSION BASED AUTHENTICATION

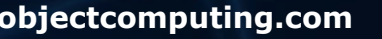

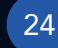

#### SESSION AUTH Gradle **build.gradle** dependencies { ... .. . annotationProcessor "io.micronaut:micronaut-security-session" compile "io.micronaut:micronaut-security" }

**src/main/resources/application.yml** micronaut: security: enabled: true session: enabled: true

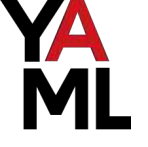

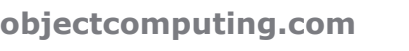

### SECURITY SESSION CLI INSTALLATION

WE ARE **OCI** 

MICRONAUT SECURITY SESSION

\$ mn create-app my-app --features security-session

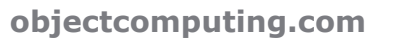

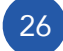

### Session Auth

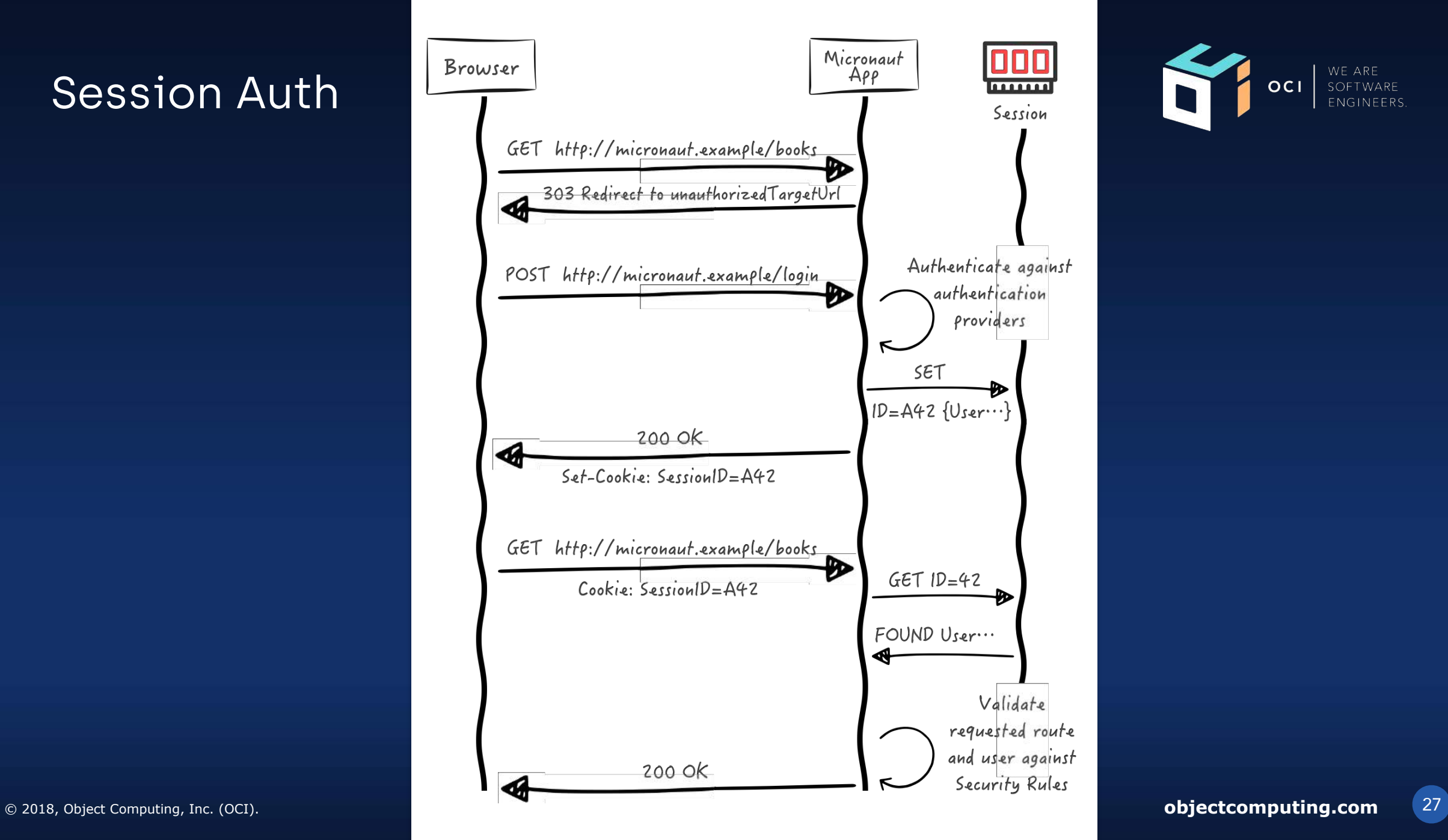

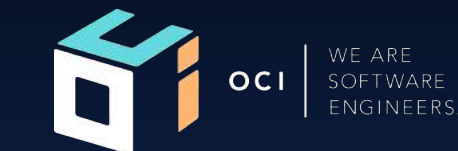

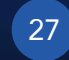

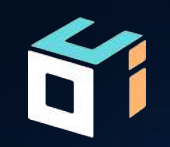

# ENDPOINTS

© 2018, Object Computing, Inc. (OCI). All rights reserved. **objectcomputing.com** 28

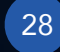

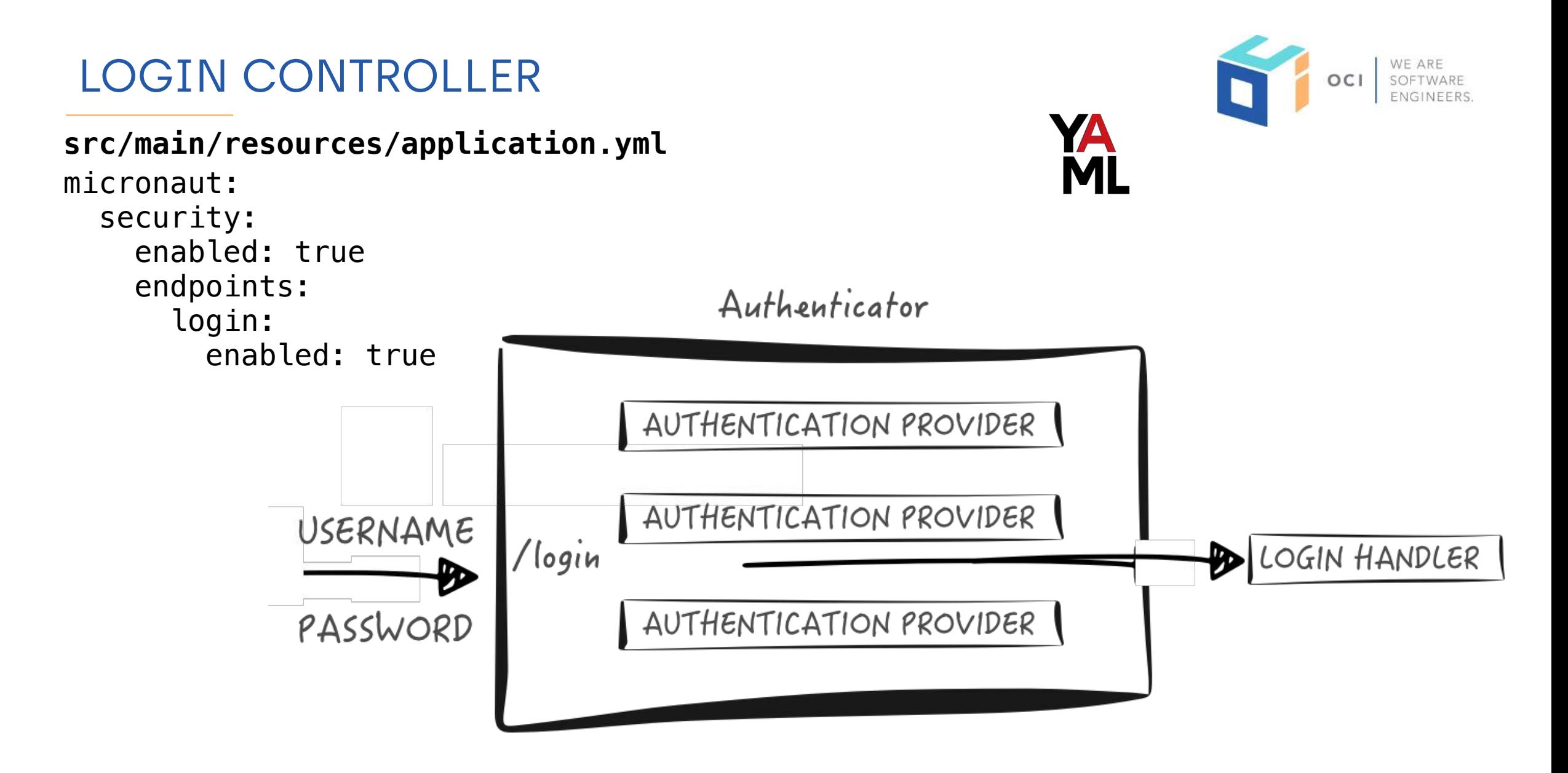

### LOGOUT CONTROLLER

#### **src/main/resources/application.yml**

micronaut: security: enabled: true endpoints: logout: enabled: true

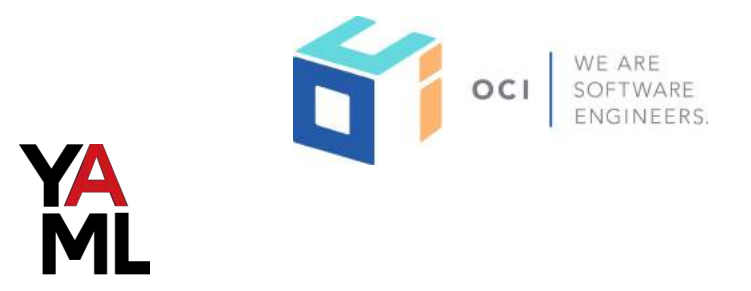

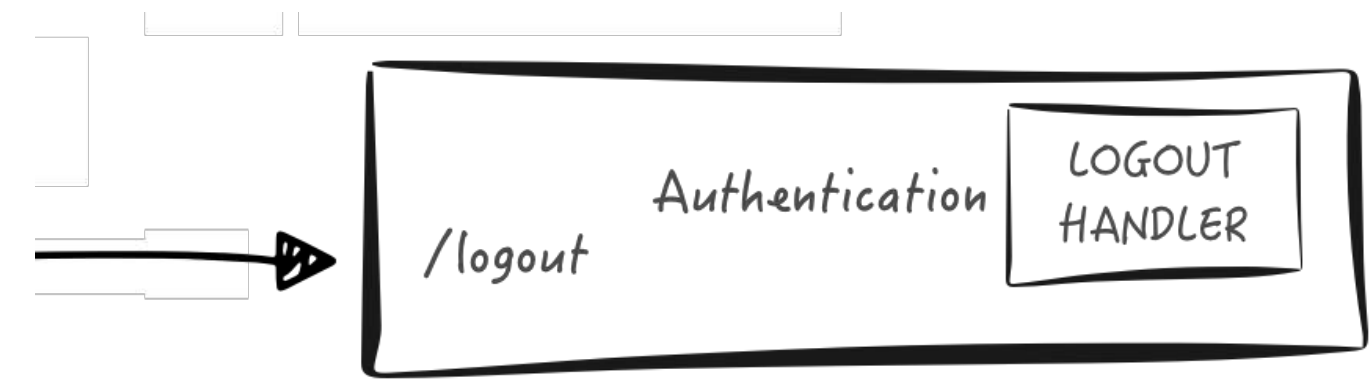

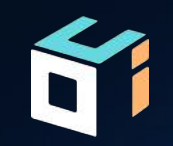

# **AUTHENTICATION**

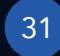

### @Secured IS\_AUTHENTICATED

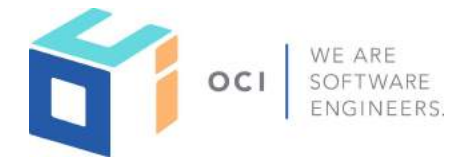

import io.micronaut.security.annotation.Secured;

```
@Controller("/books") 
public class BookController {
```

```
 @Secured(SecurityRule.IS_AUTHENTICATED)
```

```
 @Get 
 public List<Book> index() {
```

```
 return Arrays.asList(new Book("1491950358", "Building Microservices"), 
                       new Book("1680502395", "Release It!"), 
                       new Book("0321601912", "Continuous Delivery"));
```
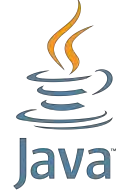

}

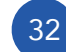

### @Secured IS\_AUTHENTICATED

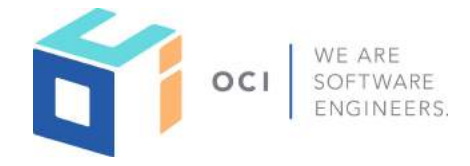

import io.micronaut.security.annotation.Secured;

```
@Secured(SecurityRule.IS_AUTHENTICATED) 
@Controller("/books") 
public class BookController {
```
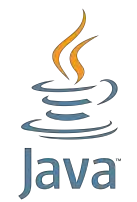

```
 @Get 
 public List<Book> index() { 
     return Arrays.asList(new Book("1491950358", "Building Microservices"), 
                            new Book("1680502395", "Release It!"), 
                            new Book("0321601912", "Continuous Delivery")); 
 }
```
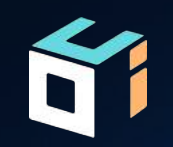

## AUTHORIZATION

© 2018, Object Computing, Inc. (OCI). All rights reserved. **objectcomputing.com** 34

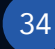

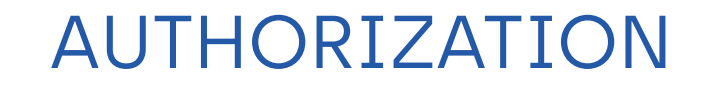

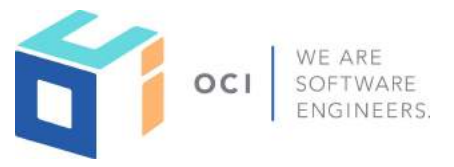

import io.micronaut.security.annotation.Secured;

```
@Controller("/books") 
public class BookController {
```

```
 @Secured({"ROLE_ADMIN","ROLE_USER"}) 
 @Get
```

```
 public List<Book> index() {
```

```
 return Arrays.asList(new Book("1491950358", "Building Microservices"), 
                       new Book("1680502395", "Release It!"), 
                       new Book("0321601912", "Continuous Delivery"));
```
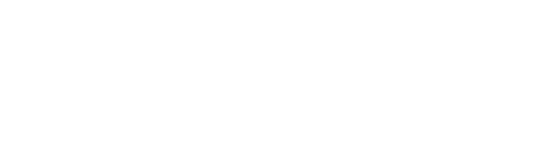

}

### JSR\_250 annotations

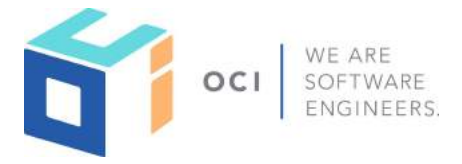

import javax.annotation.security.RolesAllowed;

```
@Controller("/books") 
public class BookController {
```

```
 @RolesAllowed({"ROLE_ADMIN","ROLE_USER"}) 
 @Get
```

```
 public List<Book> index() {
```

```
 return Arrays.asList(new Book("1491950358", "Building Microservices"), 
                       new Book("1680502395", "Release It!"), 
                       new Book("0321601912", "Continuous Delivery"));
```
}

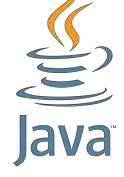
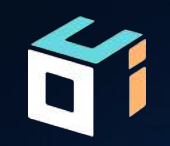

# RETRIEVE CURRENT USER

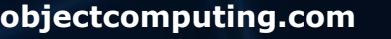

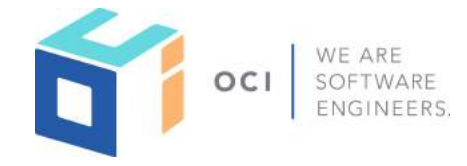

import io.micronaut.security.annotation.Secured; import java.security.Principal; import javax.annotation.Nullable;

```
@Controller("/books") 
public class BookController {
```

```
 @Secured(SecurityRule.IS_ANONYMOUS) 
    @Get 
    public List<Book> index(@Nullable Principal principal) { 
         if (principal != null && principal.getName().equals("Harry Potter")) { 
             return Arrays.asList(new Book("9781781102459", "Philosopher's Stone")); 
        }
         return Arrays.asList(new Book("1491950358", "Building Microservices"), 
                              new Book("1680502395", "Release It!"), 
                               new Book("0321601912", "Continuous Delivery")); 
 }
```
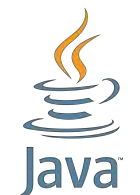

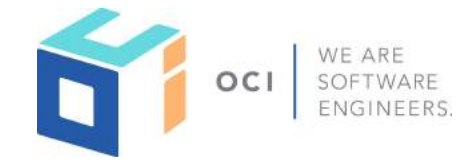

import io.micronaut.security.annotation.Secured; import java.security.Principal;

```
@Controller("/books") 
public class BookController {
```

```
 @Secured(SecurityRule.IS_AUTHENTICATED) 
    @Get 
     public List<Book> index(Principal principal) { 
         if (principal.getName().equals("Harry Potter")) { 
             return Arrays.asList(new Book("9781781102459", "Philosopher's Stone")); 
        }
         return Arrays.asList(new Book("1491950358", "Building Microservices"), 
                               new Book("1680502395", "Release It!"), 
                               new Book("0321601912", "Continuous Delivery")); 
 }
```
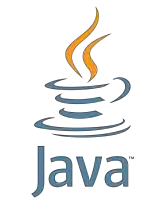

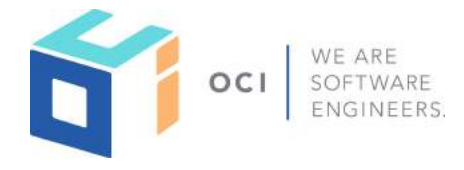

import io.micronaut.security.annotation.Secured; import io.micronaut.security.authentication.Authentication;

```
@Controller("/books") 
public class BookController {
```

```
 @Secured(SecurityRule.IS_AUTHENTICATED) 
    @Get 
     public List<Book> index(Authentication authentication) { 
         if (authentication.getName().equals("Harry Potter")) { 
             return Arrays.asList(new Book("9781781102459", "Philosopher's Stone")); 
        }
         return Arrays.asList(new Book("1491950358", "Building Microservices"), 
                               new Book("1680502395", "Release It!"), 
                               new Book("0321601912", "Continuous Delivery")); 
 }
```
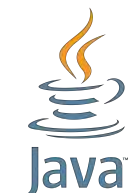

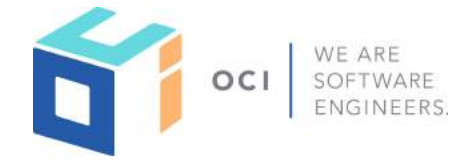

import io.micronaut.security.annotation.Secured; import io.micronaut.security.authentication.Authentication;

```
@Controller("/books") 
public class BookController {
```

```
 private final SecurityService securityService;
```

```
 public BookController(SecurityService securityService) { 
      this.securityService = securityService;
```

```
 }
```

```
 @Secured(SecurityRule.IS_AUTHENTICATED) 
    @Get 
    public List<Book> index() { 
        if (securityService.getAuthentication().getName().equals("Harry Potter")) { 
                return Arrays.asList(new Book("9781781102459", "Philosopher's Stone")); 
          }
         return Arrays.asList(new Book("1491950358", "Building Microservices"), 
                              new Book("1680502395", "Release It!"), 
                              new Book("0321601912", "Continuous Delivery")); 
 }
```
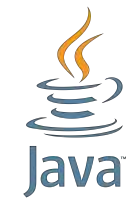

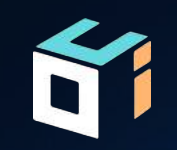

## LDAP

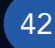

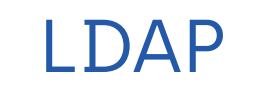

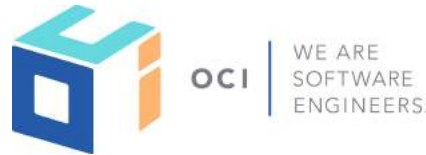

#### **build.gradle** dependencies {

 ... .. .

}

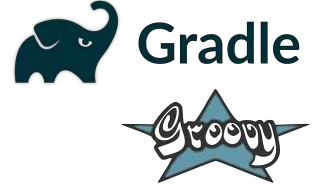

 annotationProcessor "io.micronaut:micronaut-security" compile "io.micronaut:micronaut-security"

compile "io.micronaut.configuration:micronaut-security-ldap"

#### LDAP authentication in Micronaut supports configuration of **one or more LDAP servers** to autehtnicate with.

Each server has it's own settings and can be enabled or disabled

#### **src/main/resources/application.yml**

```
micronaut:
```

```
 .. 
 .
```
security:

#### ... ..

#### ldap:

```
 default: 
   enabled: true 
   context: 
     server: 'ldap://ldap.forumsys.com:389' 
     managerDn: 'cn=read-only-admin,dc=example,dc=com' 
     managerPassword: 'password' 
   search: 
     base: "dc=example,dc=com" 
   groups: 
     enabled: true
```

```
 base: "dc=example,dc=com"
```
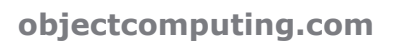

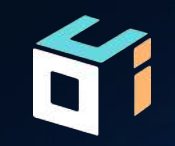

# JWT

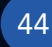

## SECURITY JWT INSTALLATION

dependencies { ... .. . annotationProcessor "io.micronaut:micronaut-security" compile "io.micronaut:micronaut-security-jwt" } **build.gradle**

```
src/main/resources/application.yml
micronaut: 
   security: 
     enabled: true 
     token: 
        jwt: 
          enabled: true
```
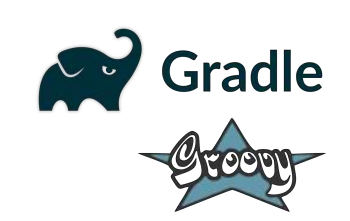

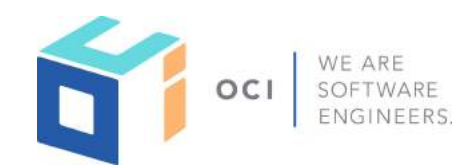

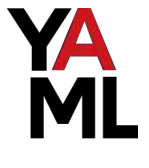

## SECURITY JWT CLI INSTALLATION

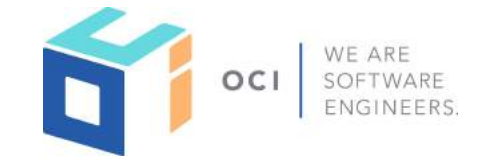

#### MICRONAUT SECURITY JWT

\$ mn create-app my-app --features security-jwt

### Bearer Token

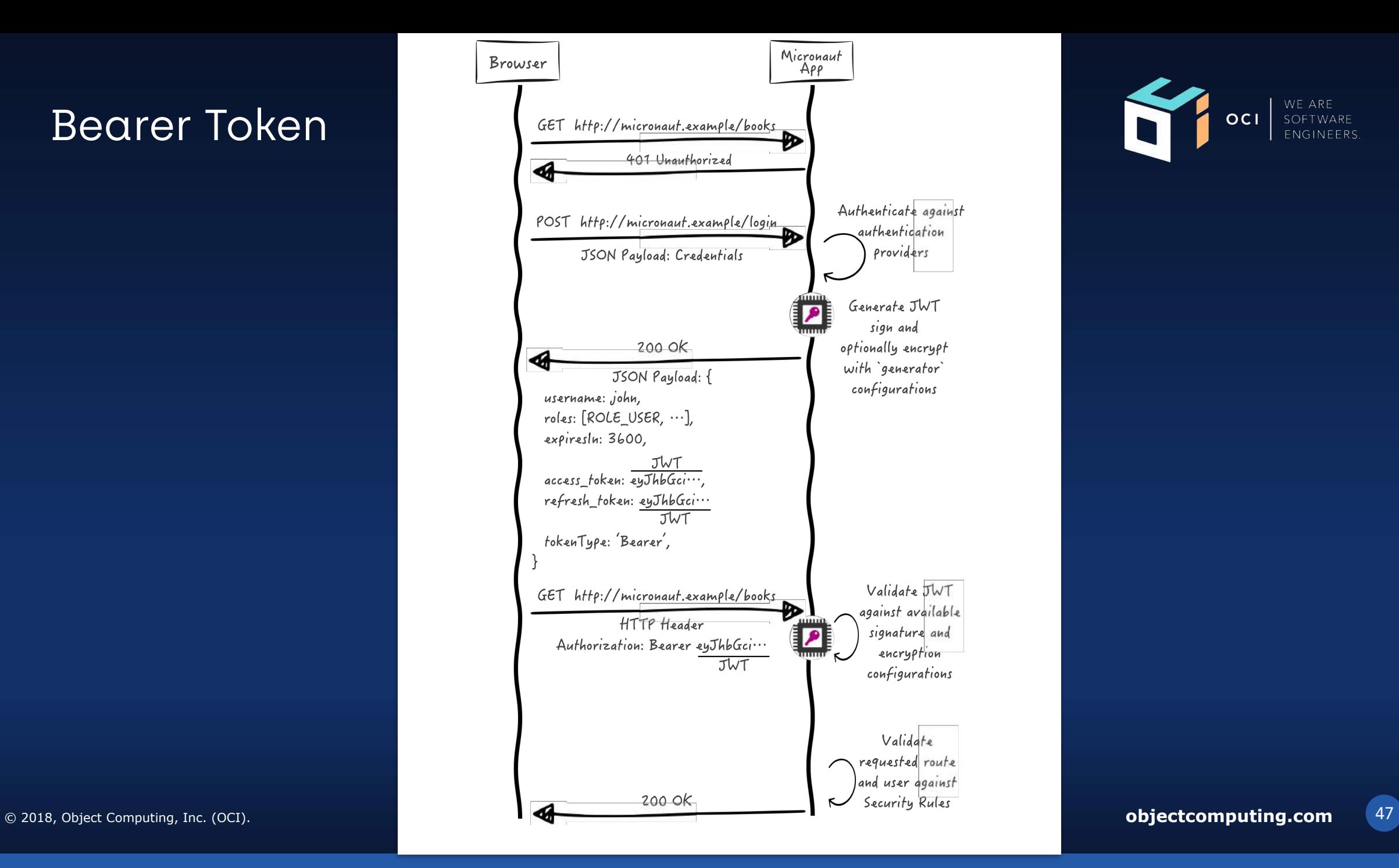

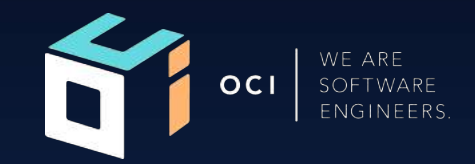

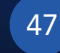

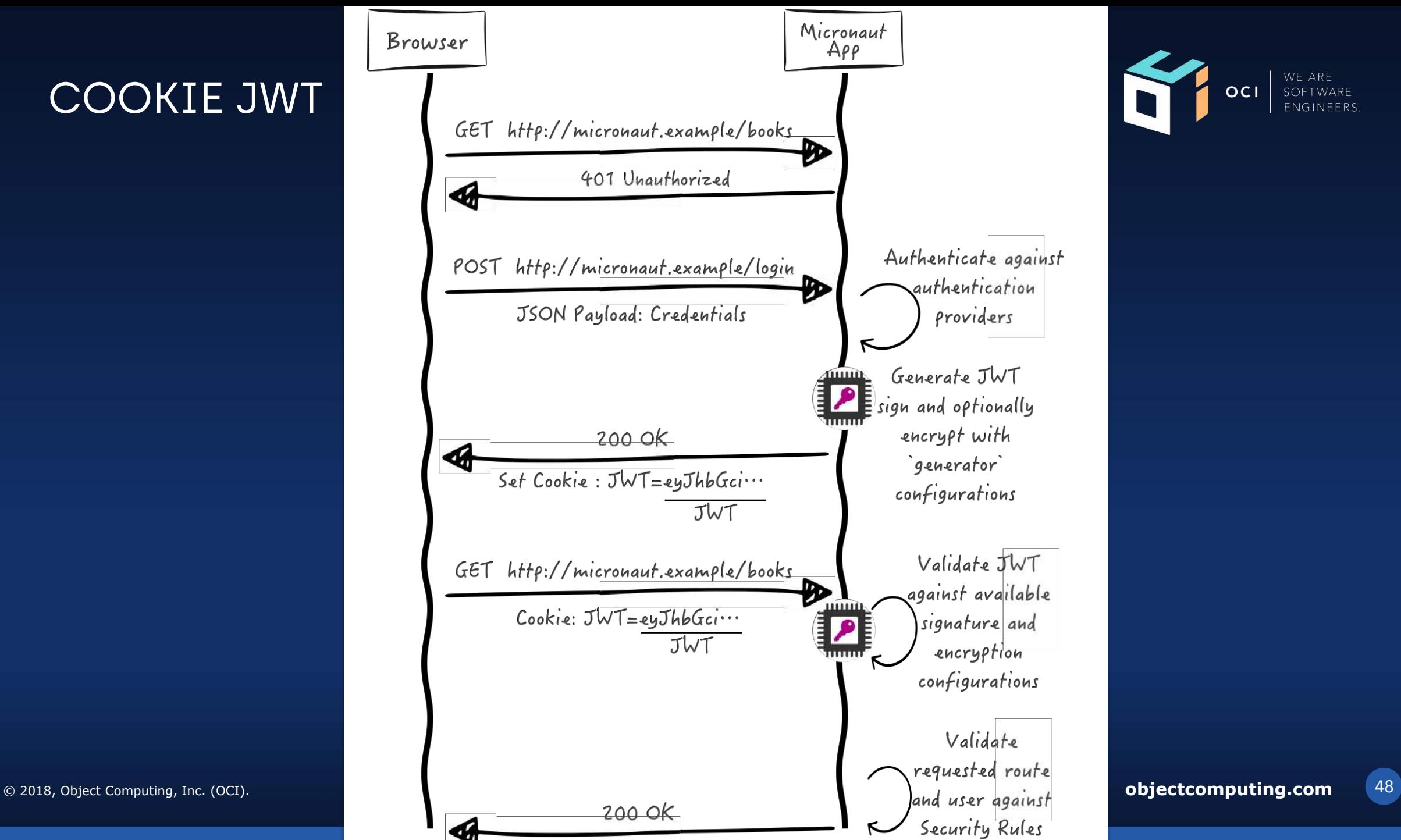

## JWT Configuration

**YA src/main/resources/application.yml** micronaut: security: enabled: true token: jwt: enabled: true signatures: secret: generator: secret: pleaseChangeThisSecretForANewOne jws-algorithm: HS256

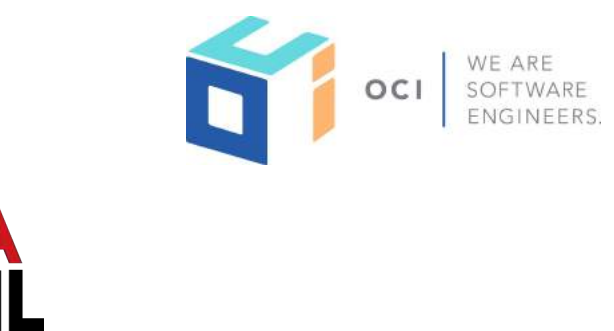

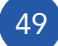

## JWT Signature Generation and Validation

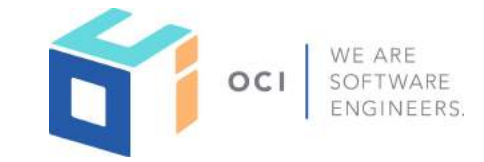

To enable a JWT signature in token generation, you need to have in your app a bean of type [RSASignatureGeneratorConfiguration](https://docs.micronaut.io/1.1.0.M2/api/io/micronaut/security/token/jwt/signature/rsa/RSASignatureGeneratorConfiguration.html) , [ECSignatureGeneratorConfiguration](https://docs.micronaut.io/1.1.0.M2/api/io/micronaut/security/token/jwt/signature/ec/ECSignatureGeneratorConfiguration.html) , [SecretSignatureConfiguration](https://docs.micronaut.io/1.1.0.M2/api/io/micronaut/security/token/jwt/signature/secret/SecretSignatureConfiguration.html) qualified with name generator.

To verify signed JWT tokens, you need to have in your app a bean of type [RSASignatureConfiguration,](https://docs.micronaut.io/1.1.0.M2/api/io/micronaut/security/token/jwt/signature/rsa/RSASignatureConfiguration.html) [RSASignatureGeneratorConfiguration,](https://docs.micronaut.io/1.1.0.M2/api/io/micronaut/security/token/jwt/signature/rsa/RSASignatureGeneratorConfiguration.html) [ECSignatureGeneratorConfiguration,](https://docs.micronaut.io/1.1.0.M2/api/io/micronaut/security/token/jwt/signature/ec/ECSignatureGeneratorConfiguration.html) [ECSignatureConfiguration,](https://docs.micronaut.io/1.1.0.M2/api/io/micronaut/security/token/jwt/signature/ec/ECSignatureConfiguration.html) or [SecretSignatureConfiguration](https://docs.micronaut.io/1.1.0.M2/api/io/micronaut/security/token/jwt/signature/secret/SecretSignatureConfiguration.html).

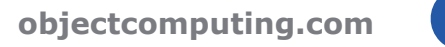

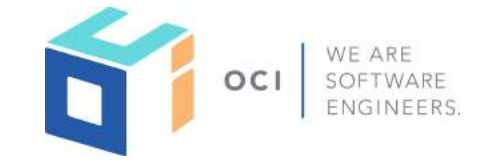

#### io.micronaut.security.token.jwt.validator.GenericJwtClaimsValidator

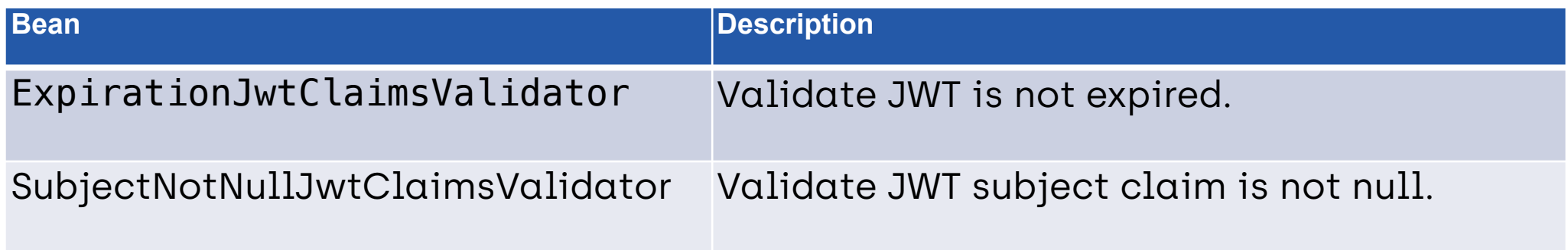

Provide your own!

## RFRESH CONTROLLER

#### **src/main/resources/application.yml**

micronaut: security: enabled: true endpoints: oauth: enabled: true

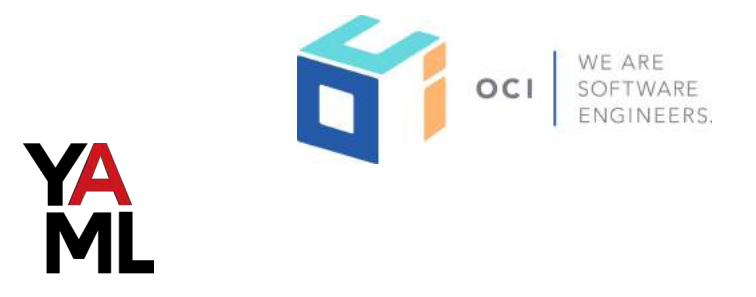

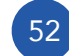

## JSON Web Key JWK

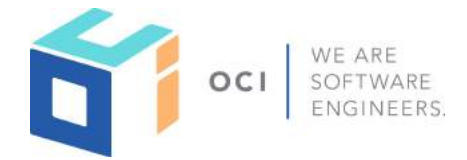

A JSON Object that represents a cryptographic key. The members of the object represent properties of the key, including its value.

{ "kty":"EC", "crv":"P-256", "kid":"test-personal-node", "x":"kdoE0JmUQra00UWJXHBwVvQetJ\_L7vXt8nuXkaftKjo", "y":"PV7FUShMZ8Jg\_kc2vjxgfwswEy26w\_vWvVCHAGQ9tEQ" }

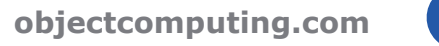

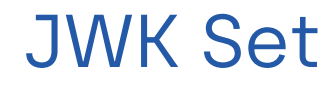

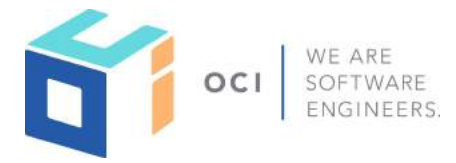

 A JSON object that represents a set of JWKs. The JSON object MUST have a "keys" member, which is an array of JWKs.

```
{ 
  "keys": [ 
\left\{ \begin{array}{c} 1 \end{array} \right\} "kty":"EC", 
        "crv":"P-256", 
        "kid":"123", 
         "x":"kdoE0JmUQra00UWJXHBwVvQetJ_L7vXt8nuXkaftKjo", 
         "y":"PV7FUShMZ8Jg_kc2vjxgfwswEy26w_vWvVCHAGQ9tEQ" 
 } 
}
```
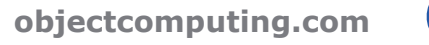

## KEYS CONTROLLER - Expose a JWK Set

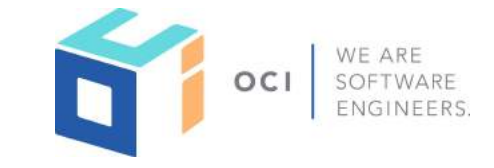

import com.nimbusds.jose.jwk.JWK; import io.micronaut.security.token.jwt.endpoints.JwkProvider; import javax.inject.Singleton; import java.text.ParseException;

```
@Singleton
```
 $\left\{ \right.$ 

}''')]

}

}

```
class ExampleJwkProvider implements JwkProvider { 
     @Override 
     List<JWK> retrieveJsonWebKeys() {
```

```
 try { 
      return [JWK.parse('''
```

```
 "kty":"EC", 
 "crv":"P-256", 
 "kid":"123", 
 "x": "kdoE0JmUQra00UWJXHBwVvQetJ_L7vXt8nuXkaftKjo", 
 "y":"PV7FUShMZ8Jg_kc2vjxgfwswEy26w_vWvVCHAGQ9tEQ"
```

```
 } catch (ParseException e) { 
            return [] as List<JWK> 
 }
```
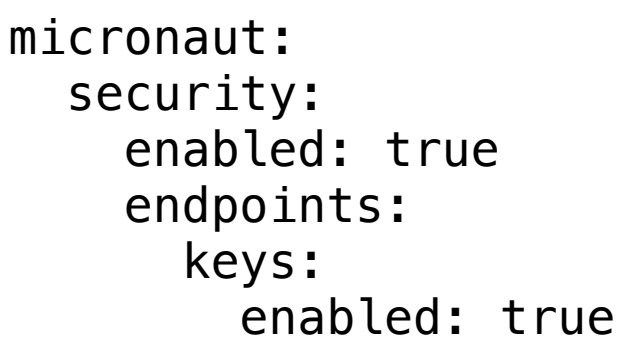

**src/main/resources/application.yml**

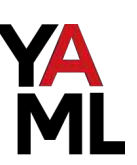

55

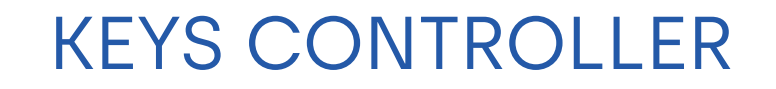

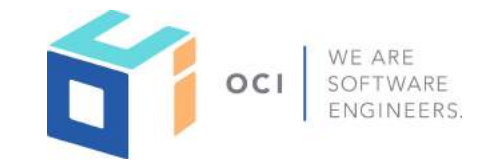

\$ curl localhost:8080/keys

{"keys":[{"kty":"EC","crv":"P-256","kid":"test-personalnode","x":"kdoE0JmUQra00UWJXHBwVvQetJ\_L7vXt8nuXkaftKjo","y":"PV7FUShMZ8Jg\_kc2vjx gfwswEy26w\_vWvVCHAGQ9tEQ"}]}

## REMOTE JWKS VALIDATION

```
src/main/resources/application.yml
micronaut: 
   security: 
     enabled: true 
     token: 
        jwt: 
          enabled: true 
          signatures: 
            jwks: 
               securityservice: 
                 url: "http://localhost:8081/keys"
```
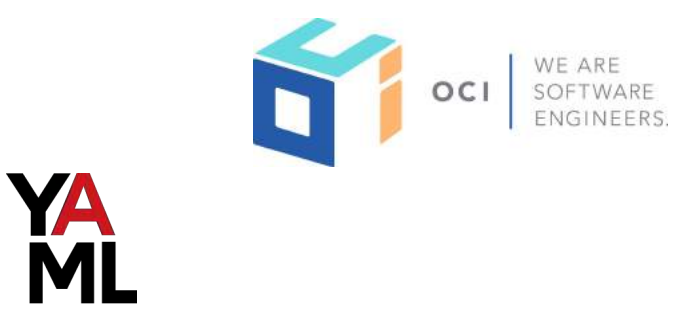

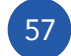

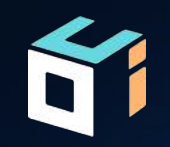

# SECURITY EVENTS

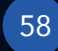

## Security Events

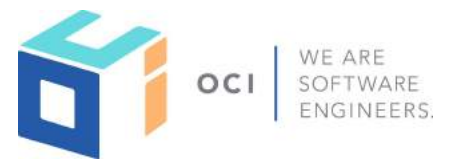

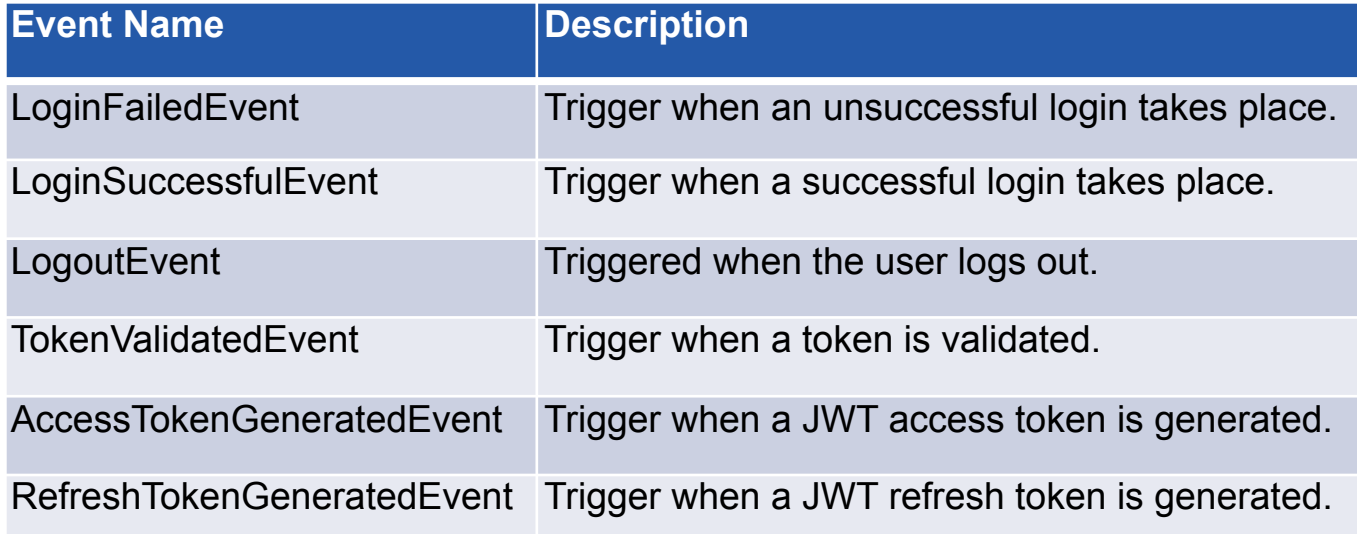

@Singleton class LogoutFailedEventListener implements ApplicationEventListener<LogoutEvent> { @Override void onApplicationEvent(LogoutEvent event) { println "received logout event" } }

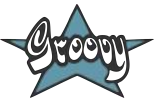

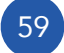

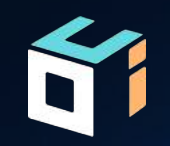

# TOKEN PROPAGATION

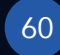

## Token Propagation

**src/main/resources/application.yml**

```
GET localhost:8081/api/catalogue<br>Bearer eyJhbGciOijIUzI1NiisInR5...
                                                                                   MOTTLO CONTRO
                                                                                                                                          S. Clothard Co. eviday.
micronaut: 
     security: 
         enabled: true 
                                                                                                                           General Management
         token: 
             jwt: 
                                                                                                                   Gateway
                enabled: true 
            writer: 
                    header: 
                            enabled: true 
                                                                                                                        GET localhost:8080/api/books
                                                                                                                        Bearer eyJhbGciOiJIUzI1NiIsInR5cCI6IkpXVCJ9.eyJzdW....
YA propagation:<br>enabled:<br>ML service-
                    enabled: true 
                   service-id-regex: "recommendations|catalogue|inventory"
```
lecommendation

61

WE ARE

 $OCI$ 

Inventory

Catalogue 

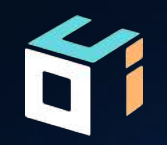

# MICRONAUT OAUTH 2

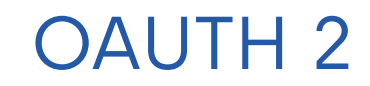

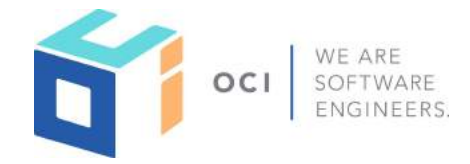

```
Gradle
build.gradle
dependencies { 
     ... 
     .. 
 . 
     annotationProcessor "io.micronaut:micronaut-security" 
     compile "io.micronaut:micronaut-security" 
     compile "io.micronaut.configuration:micronaut-oauth2:1.0.0.BUILD-SNAPSHOT" 
}
```
https://micronaut-projects.github.io/micronaut-oauth2/snapshot/guide/index.html

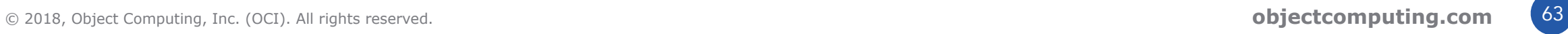

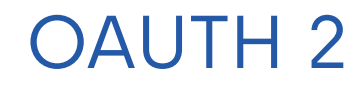

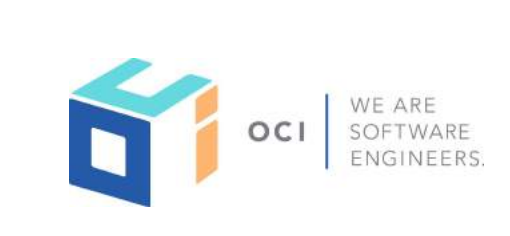

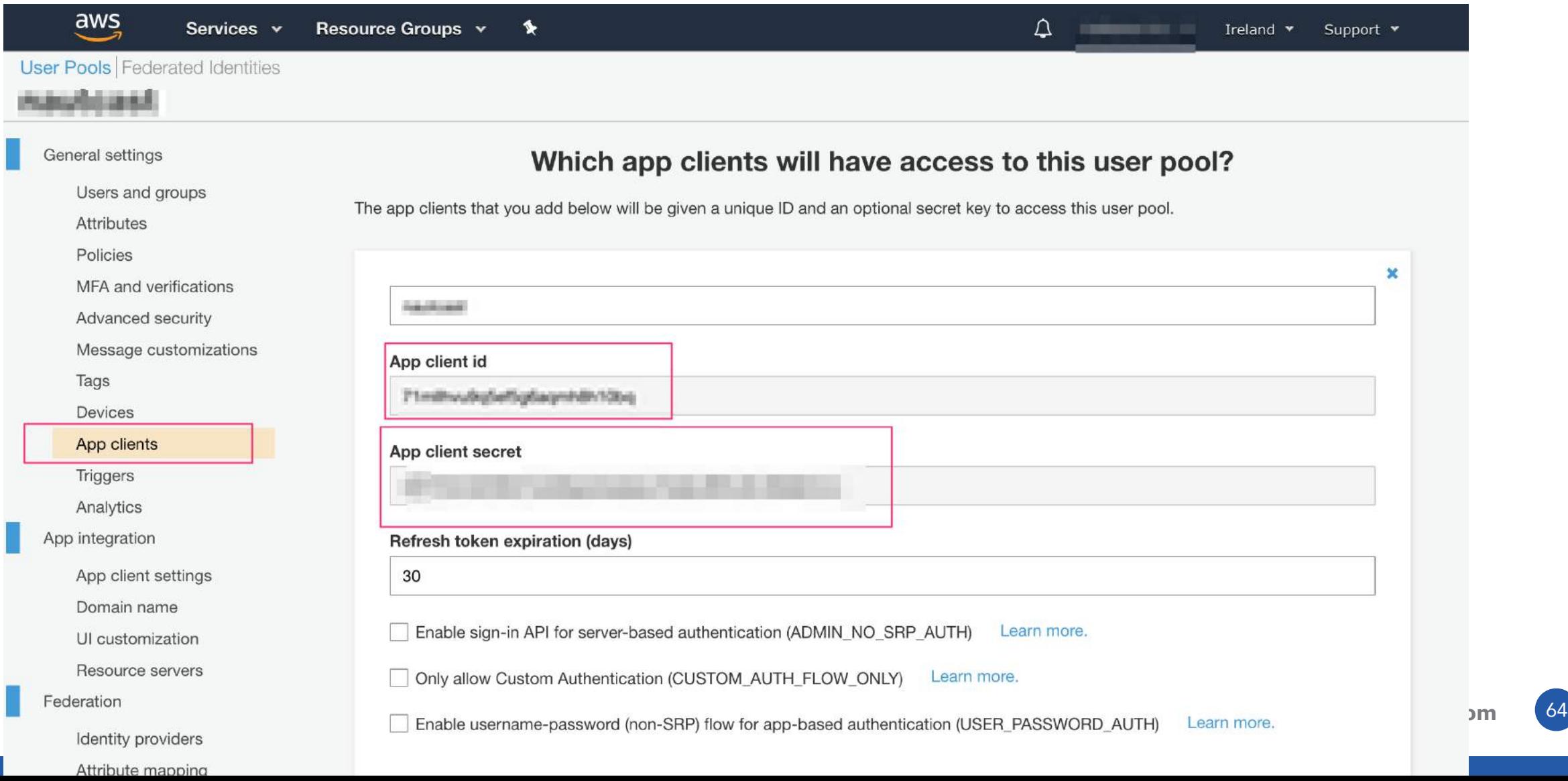

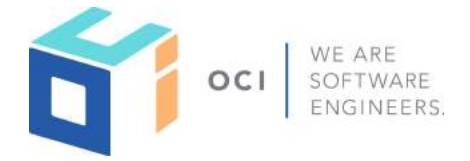

**src/main/resources/application.yml**

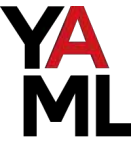

```
micronaut: 
   security: 
     enabled: true 
     oauth2: 
       client-secret: '${OAUTH_CLIENT_SECRET}' 
       client-id: '${OAUTH_CLIENT_ID}' 
       issuer: 'https://cognito-idp.${AWS_REGION}.amazonaws.com/${COGNITO_POOL_ID}'
```
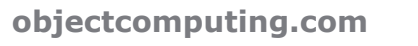

## OpenID Connect Authorization Code Flow

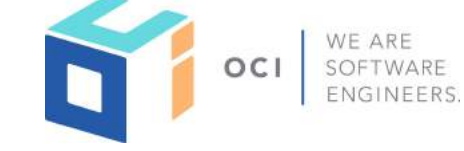

#### **src/main/resources/application.yml**

```
 enabled: true 
   client-secret: '${OAUTH_CLIENT_SECRET}' 
   client-id: '${OAUTH_CLIENT_ID}' 
   issuer: 'https://cognito-idp.${AWS_REGION}.amazonaws.com/${COGNITO_POOL_ID}'
```
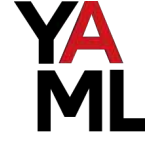

enabled: true

enabled: true

micronaut:

security:

oauth2:

token:

jwt:

cookie:

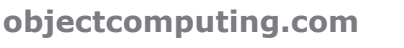

## OpenID Connect Authorization Code Flow

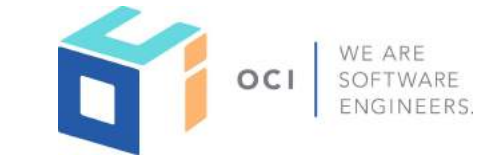

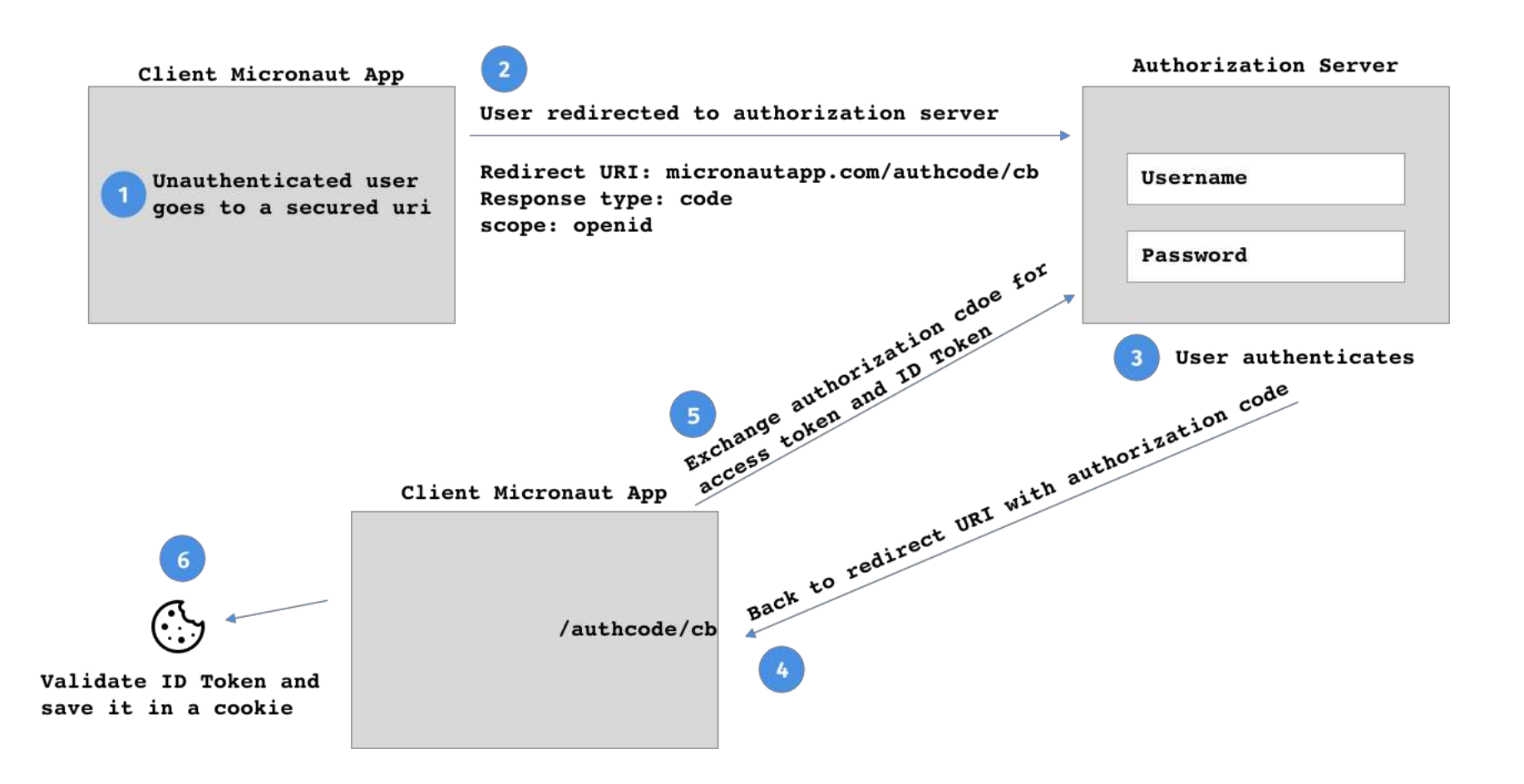

## OpenID Connect Authorization Code Flow

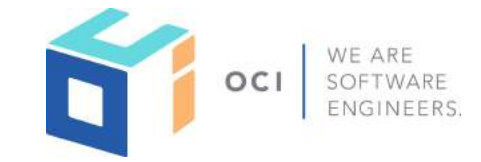

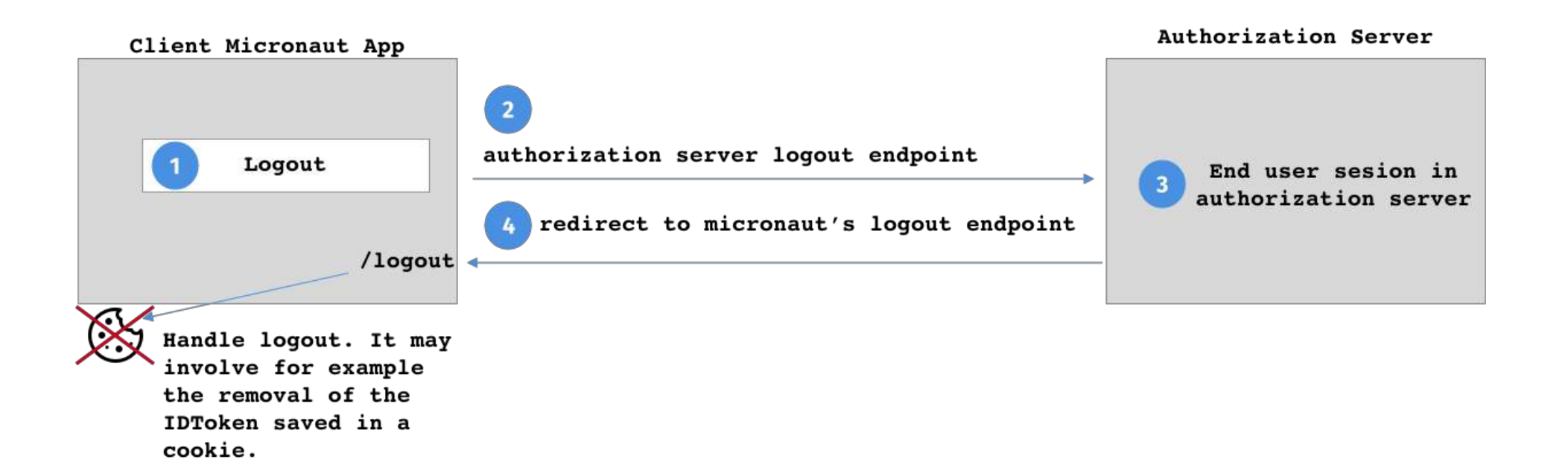

## Password Grant Type

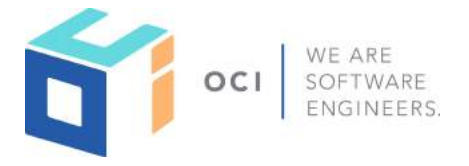

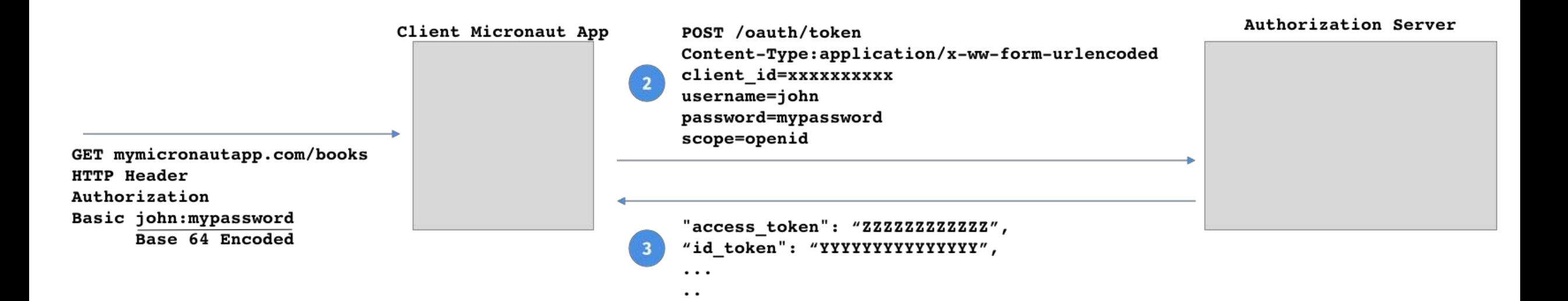

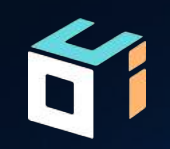

# SAMPLES

## Micronaut Guides

#### **Guides**

Micronaut Basic Auth

Session based Authentication

Micronaut JWT Authentication

Micronaut JWT Authentication with Cookies

LDAP and Database authentication Providers

Micronaut Token Propagation

Secure a Micronaut app with Okta

<https://guides.micronaut.io/tags/security.html>

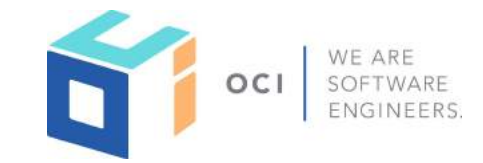

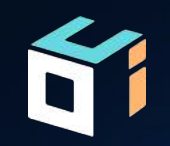

# Questions?
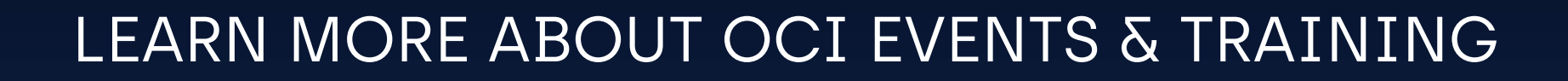

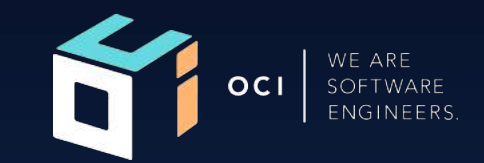

Events:

● [objectcomputing.com/events](https://objectcomputing.com/resources/events)

Training:

- [objectcomputing.com/training](https://objectcomputing.com/training)
- [grailstraining.com](https://objectcomputing.com/training/catalog/grails/)
- [micronauttraining.com](http://micronauttraining.com/)

Or email [info@ocitraining.com](mailto:info@ocitraining.com) to schedule a custom training program for your team online, on site, or in our state-of-the-art, Midwest training lab.

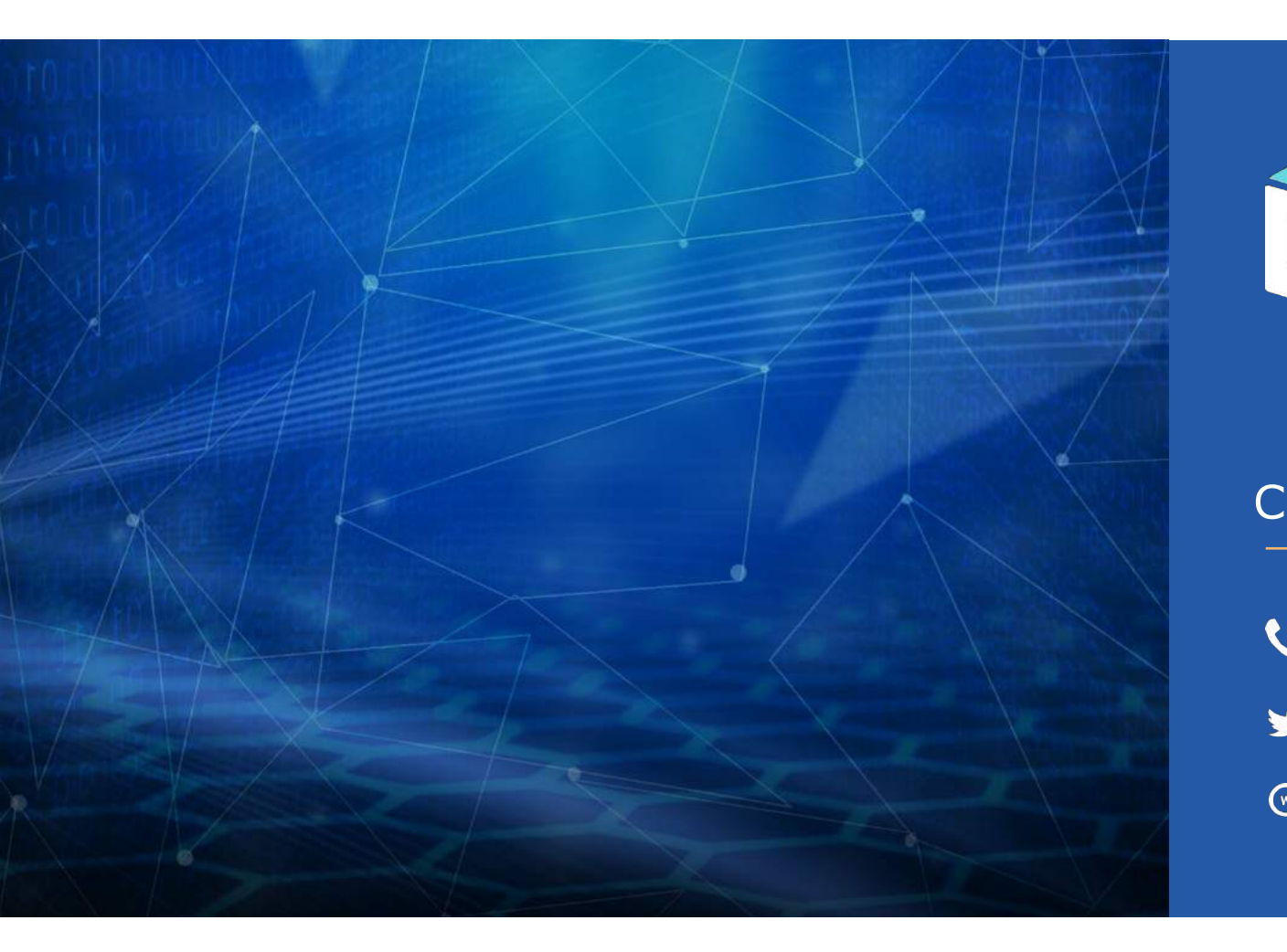

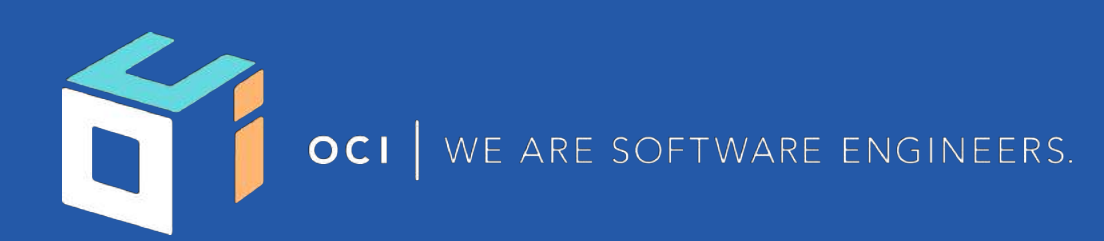

## CONNECT WITH US

- 1+ (314) 579-0066
- @objectcomputing
- $\mathbb{Q}$ objectcomputing.com